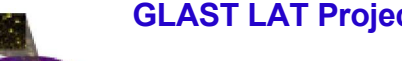

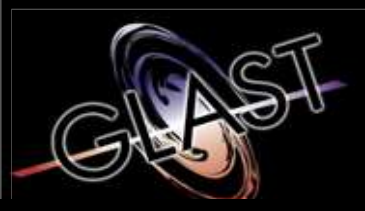

#### **Gamma-ray Large Area Space Telescope**

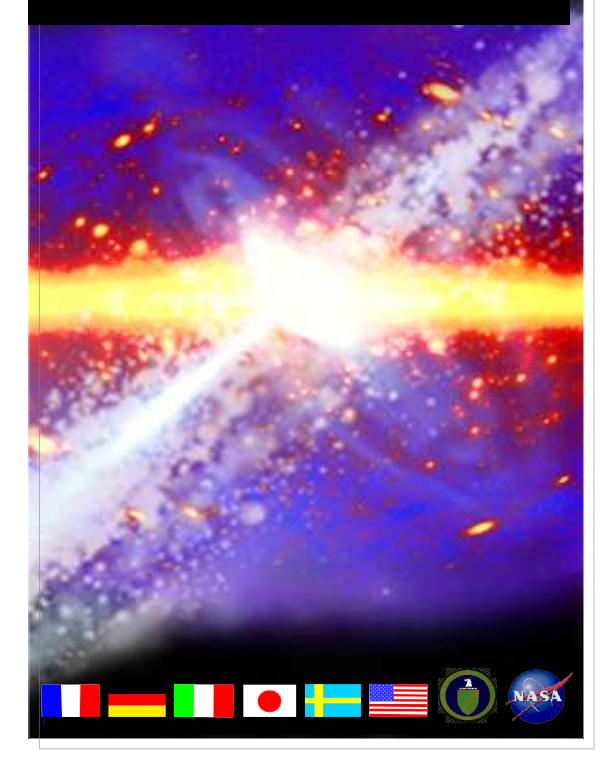

### **GLAST Large Area Telescope**

#### **Event Timestamps**

**Warren Focke SLAC I&T Science Verification Analysis and Calibration Engineering Physicist focke@slac.stanford.edu 650-926-4713**

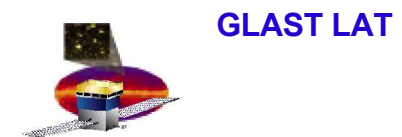

- **We had no proper timestamps**
- **GEM provides several data that can be combined to get loworder bits of time, but if there are long gaps in the data, you loose track of the high-order bits**
- **There are 2 timestamps that don't come from the GEM, and do keep the high-order bits, but they are only good to a few ms**
- **We can combine these to get precise relative times**

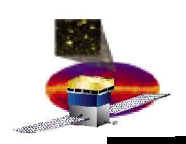

- **LAT timebase is a running counter of ticks (50ns)** – **25 bits, rolls on overflow (1.67 s)**
- **GemTriggerTime samples timebase at window close time**
- **GemOnePpsTime samples timebase when 1PPS signal received**
- **GemOnePpsSeconds is incremented on 1PPS signal**
	- **7 bits, rolls on overflow (128 s)**
- **Timebase can overflow between 1PPS and event**
	- **But only once, so we can detect it:**
		- **GemTriggerTime < GemOnePpsTime**
- **GemOnePpsSeconds overflows every 128 s**
	- **Not likely to roll more than once between events**
		- **But if it does we can't detect it from GEM variables**
	- **Can use other timestamps to detect multiple overflows**

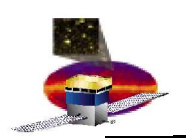

**GLAST LAT Project Trigger Meeting, Jul 06, 2005 Coarser Timestamps (in SVAC tuple)**

- **EvtSecond, EvtNanoSecond come from vxWorks realtime clock (RTC)**
	- **Updated at 50 Hz**
- **EvtUpperTime, EvtLowerTime come from SBC CPU cycle counter**
	- **Updated at ~16 Mhz**
	- **But 1/60e-9 is closer**
	- **But we don't really know for sure, and even if we did, it varies by 1 part in ~1e6 (**

**http://www-glast.slac.stanford.edu/IntegrationTest/Weekly%20Minutes/2004-02-12/EMTiming.ppt)**

- **Sampled at event build time, not trigger time**
	- **Queuing can have odd effects**

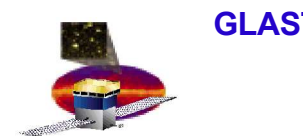

## **First 2 Tries**

- **Try to calculate when GemOnePpsSeconds will roll over based on event time using seconds/nanoseconds or upper/lower**
	- **This is folly**
	- **Don't know the offsets between the time streams, or even their relative rates, well enough to predict rollovers down to the event**
- **Try to use long gaps (> 128 s) in seconds/nanoseconds or upper/lower**
	- **Better, but still doesn't always work**
	- **Can give spurious rollovers for 64 < gaps < 128 s**
	- **Coarseness of other timestamps means you can't make an exact cutoff, and there's always a chance of a long separation sneaking into the uncertain region**

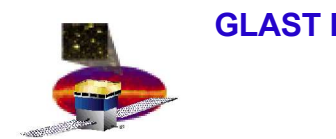

## **Third Try**

- **Use GemOnePpsSeconds, GemOnePpsTime and GemTriggerTime to make trial timestamps, based on assumption that obvious rollovers are the only ones.**
	- **see next slide**
- **Compare delta times between events for trial times with deltas from coarser timestamps**
- **Differences should be within 10-20 ms, unless we missed a PPS rollover**
	- **Then they will cluster around multiples of 128 s**
- **Correct trial times if we missed any rollovers**
	- **Add an appropriate multiple of 128 s (round the difference between deltas to nearest multiple of 128) to all events after the missed roll**

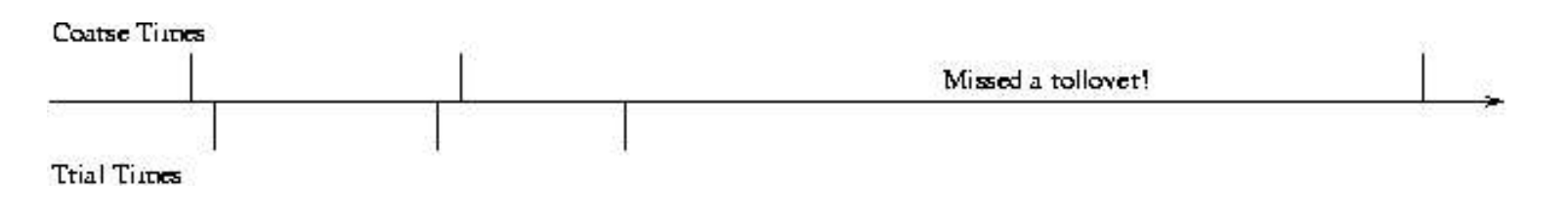

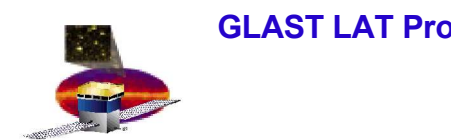

#### **Details**

- **trialTime i = (nPpsRoll \* 128 + OnePpsSeconds last ) \* 20e6 + (TriggerTime i – OnePpsTime last )**
	- **correct for obvious rollovers**
		- **OnePpsSeconds last < OnePpsSeconds last-1**
			- **nPpsRoll += 1**
		- **TriggerTime i < OnePpsTime last**
			- **TriggerTime += 2\*\*25**
- **This assumes that OnePpsTime i – OnePpsTime i-1 == 20e6**
	- **currently true, OnePps signal is faked from LAT clock**
	- **won't be true (?) when we get a GPS**

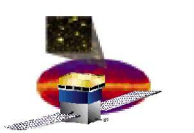

#### **GLAST LAT Project Trigger Meeting, Jul 06, 2005 SBC Cycle Counter Performance**

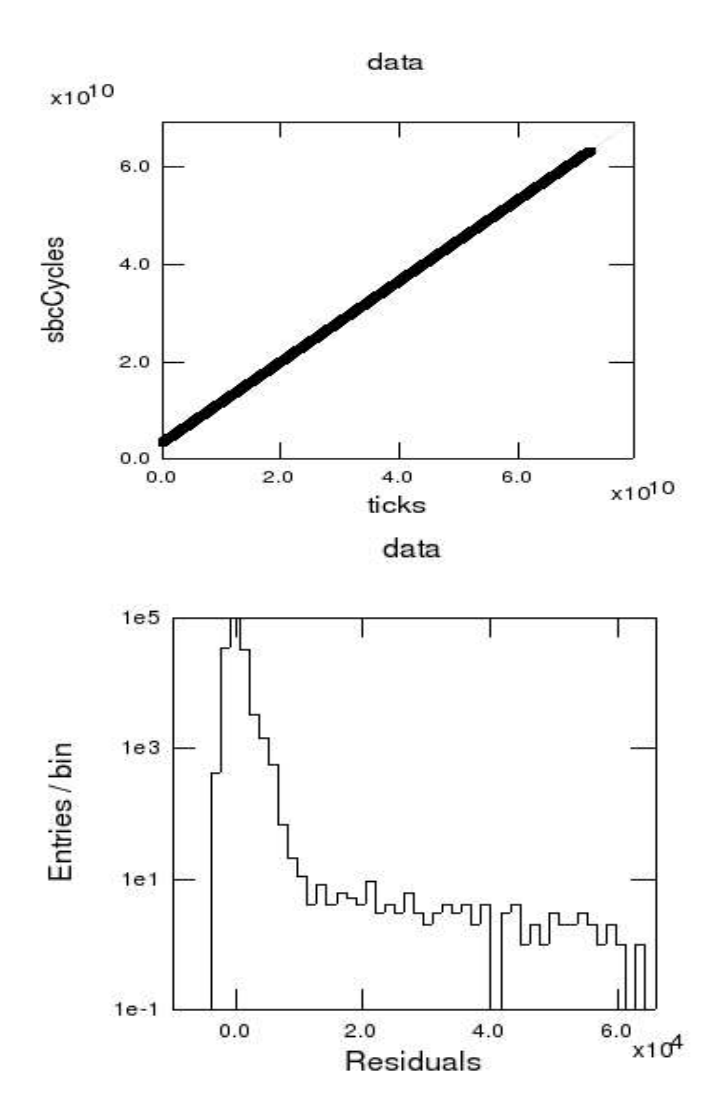

- **Linear fit of SBC cycle counter vs LAT ticks**
- **Fit slope is 0.833329 (+/- 1e-13) cycles/tick (= 60.0003 ns/cycle @ 50 ns/tick)**
- **Max residual is ~ 3.6 ms**

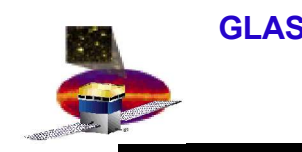

# **RTC Performance**

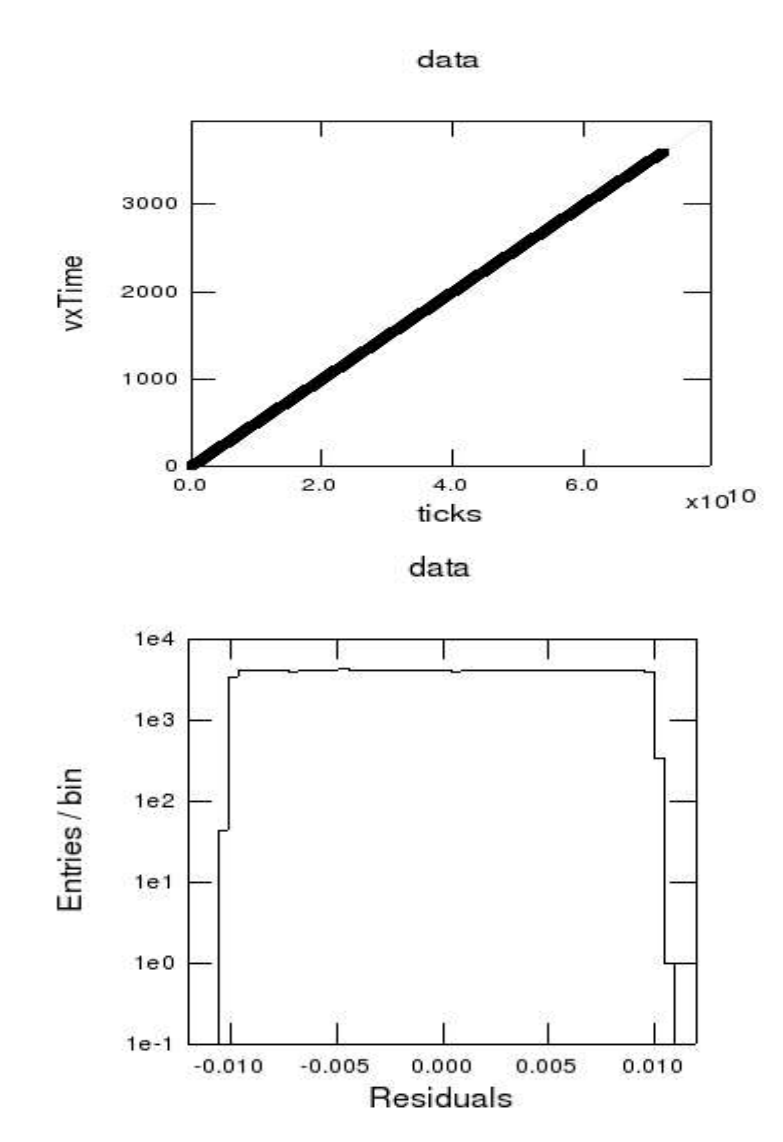

- **Linear fit of VxWorks RTC vs LAT ticks**
- **Fit slope is 49.9991 (+/- 0.0001) ns/tick**
- **Residuals are +/- 10 ms, as expected (RTC updates @ 50 Hz)**

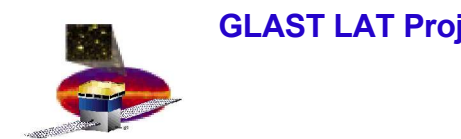

#### **Wrapup**

- **Third method seems to work**
	- **for now**
- **This is in the SVAC tuple**
- **Stored as a double**
	- **all values are integers**
	- **53 bit mantissa => 14 years to roll over**